# Angenehme sortenreine Sommerweine von Donnafugata

Magazin Frankfurt

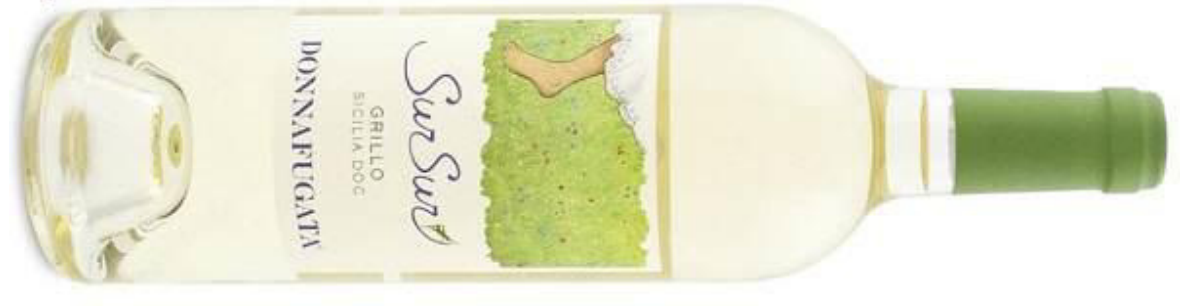

### Donnafugata SurSur

(c) Donnafugata

Essen auswählen

Kürzlich konnten wir zwei sortenreine sommerliche Weißweine aus Donnafugatas Gute Laune-Kollektion verkosten: den Prio und den SurSur, beide aus dem Jahr 2016. Die Weine stammen aus der Kellerei der Familie im Herzen Westsiziliens. **WO** Weinstöcke und Olivenbäume die Landschaft prägen, im Gebiet Contessa Entellina. Der Weinkeller liegt inmitten der 270 Hektar Weinberge, in denen neben den autochthonen Rebsorten Ansonica, Catarratto, Grecanico, Grillo, Fiano und Nero d'Avola auch italienische und internationale Rebsorten angebaut werden.

Der Prio aus Catarratto ist die neuste Kreation des Weinguts und präsentierte sich in hellem Zitronengelb. Sein Duft umfasst ein Bouquet, das durch deutliche Zitrusnoten und Wiesenblumen geprägt ist und mit den Noten von Ananas und Passionsfrucht kombiniert wird. Im Geschmack ist er frisch, mineralisch und entspricht perfekt seinem Duft.

Der SurSur ist nach dem Ergebnis einer Verkostung sizilianischer Weine in der FAS vom April 2017 sogar der beste Grillo der Insel, wie eine Fachjury unter den Gebrüdern Lange bei einer Finalrunde mit 70 sizilianischen Weinen ergab. in sechs Kategorien. Zwar ist das Ergebnis nicht repräsentativ, doch zeigt die Begeisterung der Tester dass auch die autochthone Rebsorte Grillo aut. international immer mehr zu bieten hat, als nur einfache Weine. Der SurSur begeisterte als sehr frischer und fruchtiger Wein mit einem betörenden Bouguet von weißen Früchten und Wiesenblumen. "Ein überaus feinsinniger und am Gaumen lang anhaltender Wein, der auch ohne Essen nachhaltig in Erinnerung bleibt", loben Fabian und Cornelius Lange.

Auch Donnafugatas Önologe und Geschäftsführer Antonio Rallo freut über sich den Erfolg aeh Familienunternehmens: "Eine Verkostung, die nur sizilianischen Weinen gewidmet ist, zeigt uns, dass Sizilien

Catarratto, die historische und Varianten in zwei

#### 13/9/2017

#### MF - Magazin Frankfurt

vorkommende Rebsorte wird fast ausschließlich auf Sizilien und in Kalabrien angebaut und ist Italiens nach den Trebbiano-Sorten mit fast 65.000 Hektar Rebfläche meistangebaute weiße Sorte. Spätreifend bringt sie säurebetonte, aromatische und alkoholreiche Weine hervor, die auch für die Herstellung des Marsalas verwendet werden ansonsten auf der und ganzen Insel qerne als Verschnittpartner dienen.

Eindrucksvoll eignet sich Catarratto in Verbindung mit klassischer italienischer Küche und unterstützt deren Aromen edel im Glas. Ob Antipasti, Meeresfrüchte, Muscheleintöpfen oder würziger Fisch vom Grill: ein perfekter Partner. Doch auch zu hellem Fleisch ist er gut geeignet, da er mit seiner Dichte und Kraft problemlos standhalten kann.

eine starke Position in einem der wichtigsten Absatzmärkte für italienischen Wein einnimmt."

Seeine Schwester José, die das Unternehmen zusammen mit Antonio leitet, beschreibt das von Stefano Vitale gestaltete Etikett: "Es ist inspiriert von meiner Mutter Gabriella und steht ganz im Zeichen des Frühlings. Es erzählt von ihren Streifzügen als Kind, barfuß durch Blumen- und Kräuterwiesen, auf der Spur der Grillen, die ein Geräusch wie tausendmal "sursur" machten."

Wie die kleine Heuschrecke auf dem Etikett - so begeistert auch der Grillo, frisch und fruchtig mit schönen, mineralischen Aroma und seinem festen Charakter. Trotz des Preises um die 10 Euro kein Allerweltswein, sondern ein wein, der mit seiner tollen Aromatik einfach lecker nach Sommer und Me(e)(h)r schmeckt.

## Magazin Frankfurt

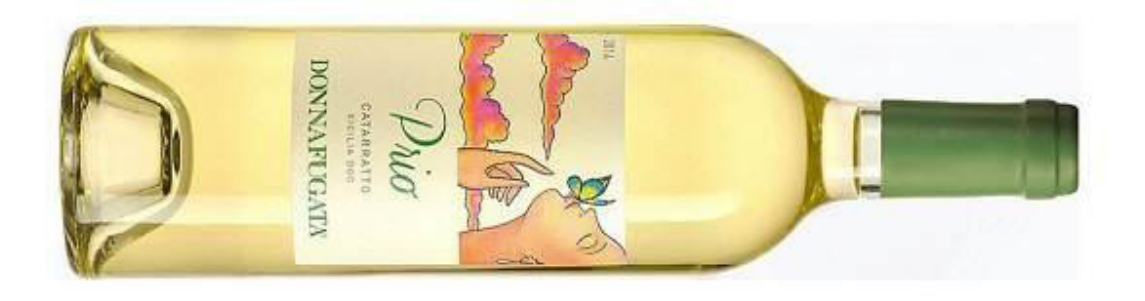

**Donnafugatas Prio** (c) Donnafugata